## **PROGRAM STUDI MANAJEMEN INFORMATIKA**

## **SISTEM INFORMASI DATA TAMU DAN KONSULTASI TAMU PADA KANTOR REGIONAL VII BADAN KEPEGAWAIAN NEGARA PALEMBANG BERBASIS** *WEB MOBILE*

**AYU AZHARI 161450002**

**Tugas Akhir ini di ajukan sebagai syarat memperoleh** 

**gelar Ahli Madya**

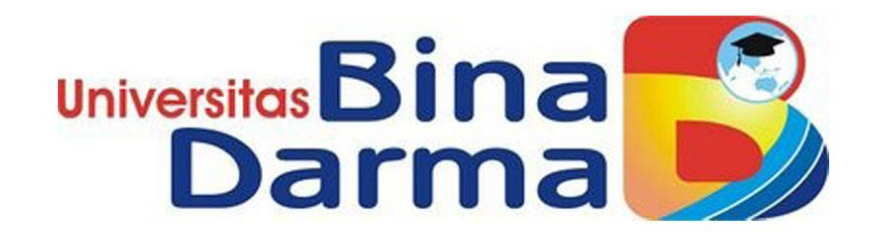

**PROGRAM STUDI MANAJEMEN INFORMATIKA PROGRAM VOKASI DIPLOMA III UNIVERSITAS BINA DARMA PALEMBANG 2019**

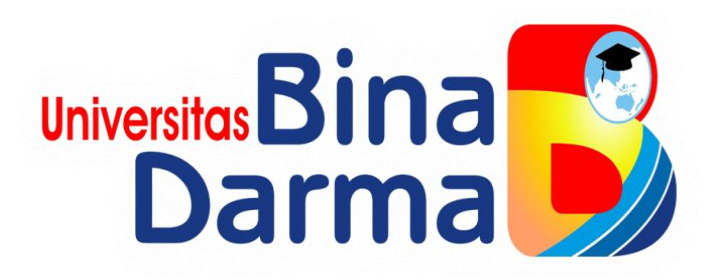

# **SISTEM INFORMASI DATA TAMU DAN KONSULTASI TAMU PADA KANTOR REGIONAL VII BADAN KEPEGAWAIAN NEGARA PALEMBANG BERBASIS** *WEB MOBILE*

**AYU AZHARI 161450002**

**Telah diterima salah satu syarat untuk memperoleh gelar Ahli Madya di Universitas Bina Darma Palembang**

**PROGRAM STUDI MANAJEMEN INFORMATIKA FAKULTAS VOKASI DIPLOMA III UNIVERSITS BINA DARMA PALEMBANG 2019**

## **HALAMAN PENGESAHAN**

### SISTEM INFORMASI DATA TAMU DAN KONSULTASI TAMU PADA KANTOR REGIONAL VII BADAN KEPEGAWAIAN NEGARA PALEMBANG BERBASIS WEB MOBILE

**AYU AZHARI** 161450002

Telah diterima sebagai salah satu syarat untuk memperoleh gelar Ahli Madya pada Program Studi Manajemen Informatika

Dekan,

Ri arr

Universitas

Fakultas Vokasi

Palembang, September 2019 Fakultas Vokasi Diploma III Univeritas Bina Darma

**Pembimbing Tugas Akhir** 

17

Ade Putra, M.Kom

Rabin Ibnu Zainal, S.E., M. Sc., PhD

Aл

# **HALAMAN PERSETUJUAN**

Tugas Akhir berjudul "SISTEM INFORMASI DATA TAMU DAN KONSULTASI TAMU PADA KANTOR REGIONAL VII BADAN KEPEGAWAIAN NEGARA PALEMBANG BERBASIS WEB MOBILE". oleh "AYU AZHARI" telah dipertahankan didepan komisi penguji pada hari Jum'at tanggal 26 Juli 2019.

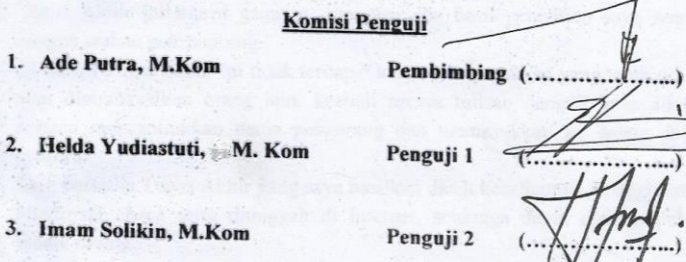

 $1.$ 

 $3.1$ 

Mengetahui,

Program Studi Manjemen Informatika

Fakultas Vokasi Diploma III

 $\overline{\phantom{a}}$ 

**Universitas Bina Darma** 

Ketua, Universitas Bi a Jar na Fakultas Vokasi (Vivi Sahfitri, S.Kom., M.M.)

iii

#### **SURAT PERNYATAAN**

Saya yang bertanda tangan di bawah ini:

Nama: Ayu Azhari NIM : 161450002

Dengan ini menyatakan bahwa:

- 1. Tugas Akhir ini adalah Asli dan belum pernah diajukan untuk mendapatkan gelar sarjana di Universitas Bina Darma atau di perguruan tinggi lain.
- 2. Tugas Akhir ini murni gagasan, rumusan dan hasil penelitian saya sendiri dengan arahan pembimbing.
- 3. Di dalam Tugas Akhir ini tidak terdapat karya atau pendapat yang telah ditulis atau dipublikasikan orang lain, kecuali secara tulisan dengan jelas dikutip dengan mencantumkan nama pengarang dan memasukkan ke dalam daftar pusatka.
- 4. Saya bersedia Tugas Akhir yang saya hasilkan dicek keasliannya menggunakan plagiarsm check serta diunggah di internet, sehingga dapat diakses publik secara daring.
- 5. Surat pernyataan ini saya tulis dengan sungguh-sungguh dan apabila terbukti melakukan penyimpangan atau ketidakbenaran dalam pernyataan ini, maka saya bersedia menerima sanksi sesuai dengan peraturan dan perundangundangan yang berlaku.

Demikian surat pernyataan ini saya buat agar dapat dipergunakan sebagaimana mestinya.

> Palembang, September 2019 Yang membuat pernyataan,

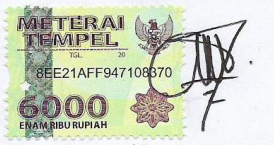

Nama: Ayu Azhari NIM : 161450002

# **MOTTO DAN PERSEMBAHAN**

#### **Motto**

 **Tidak ada batasan umur untuk terus belajar dan sekolah, selagi ada kemaun dan bersungguh-sungguh dari diri kita untuk belajar karena ilmu, pendidikan dan agama merupakan pelengkap paling baik untuk hari tua kita.**

### **Kupersembahkan kepada :**

- **Allah SWT,**
- **Kedua orangtuaku yang selalu memberikan semangat dan mendo'akan aku,**
- **Kakak dan adik-adikku**
- **Pembimbingku yang telah membimbing dan membantu proses penyelesaian tugas akhir ini,**
- **Keluarga besar dan teman-teman ku yang selalu mendukungku,**
- **Serta teman-teman seperjuangan angkatan 2016**
- **Semua dosen yang pernah mengajar saya**
- **Almamater saya, Universitas Bina Darma Palembang**

### **ABSTRAK**

Penelitian ini dilakukan pada Kantor Regional VII Badan Kepegawaian Negara Palembang adalah bagaimana merancang suatu Sistem Informasi Data Tamu dan Konsultasi Tamu Pada Kantor Regional VII Badan Kepegawaian Negara Palembang Berbasis *Web Mobile.* Dalam pengolahan data tamu dan konsultasi tamu masih sangat konvensional sehingga sering terjadi keterlambatan dalam pelayanan bertamu maupun untuk melakukan konsultasi tamu. Tujuan penelitian ini untuk mempermudah pegawai dalam pengolahan data tamu dan konsultasi, serta mempermudah tamu untuk mendaftar data tamudan konsultasi tamu dimanapun mereka berada. Penelitian ini menggunakan metode *Waterfall.* Tahaptahapan dari *Waterfall* adalah analisis, system, *desain*, pengodean dan penguji. Metode pengumpulan data dilalui dengan kegiatan wawancara dan observasi serta studi pustka. Hasil penelitian ini agar dapat mempermudah dalam melakukan pendaftaran bertamu dan konsultasi tamu dah pengolahan data tamu dan konsultasi tamu.

Kata Kunci : data, tamu, konsultasi, BKN, *web mobile*

#### **KATA PENGANTAR**

وَلَللَّهِ لَاتَبِعِنِ الْتَجِعَ

#### Assalamu"alaikum Warahmatullahi Wabarakatuh

Alhamdulillahirabbil"alamin penulis ucapkan dan segala puji dan syukur penulis panjatkan atas kehadiratan Allah SWT, karena berkat rahmat dan karunia-Nya pula penulis dapat menyelesaikan Tugas Akhir ini yang berjudul "**Sistem Informasi Data Tamu Dan Konsultasi Tamu Pada Kantor Regional VII Badan Kepegawaian Negara Palembang Berbasis** *Web Mobile*" sebagai persyaratan untuk menyelesaikan pendidikan Diploma III program studi Manajemen Informatika, fakultas Vokasi di Universitas Bina Darma Palembang, provinsi Sumatera Selatan.

Ucapan terima kasih kepada pihak-pihak yang telah membantu serta mendukung penulis untuk menyelesaikan Tugas Akhir ini baik bantuan secara materil, spiritual maupun informasi. Selain itu terima kasih juga kepada pihakpihak yang telah mengizinkan, membantu penulis dalam menyelesaikan studi di Universitas Bina Darma Palembang.

Pada kesempatan ini penulis mengucapkan terima kasih yang sebesarbesarnya kepada :

- 1. Dr. Sunda Ariana, M.Pd., M.M. selaku Rektor Universitas Bina Darma Palembang.
- 2. Rabin Ibnu Zainal, S.E., M.Sc., PhD selaku Dekan Fakultas Vokasi.
- 3. Vivi Sahfitri, S.Kom., M.M. selaku ketua Program Studi Manajemen Informatika
- 4. Ade Putra, M.Kom. selaku pembimbing Tugas Akhir yang telah memberikan bimbingan, petunjuk, pengarahan dan bantuan dalam proses penyelesain Tugas Akhir ini.
- 5. Seluruh Dosen, Staff dan Karyawan Universitas Bina Darma Palembang yang terlibat selama saya menempuh Pendidikan Diploma III.
- 6. Bayu Widyo Hastoro, S.Sos. selaku pembimbing magang selama 2 bulan di Kantor Regional VII Badan Kepegawaian Negara Palembang.
- 7. Ir. Agus Sutadi, M.Si Kepala Kantor Regional VII Badan Kepegawaian Palembang yang telah mengizinkan saya untuk melakukan penelitian selama sebulan.
- 8. Kedua Orangtua yang saya sayangi, saudara-saudara tersayang yang telah memberikan do'a dan dorongan serta bantuan baik moril maupun materil.
- 9. Teman-teman satu almamater dan teman-teman seperjuangan yang telah membantu dan memberikan informasi untuk penyelesain Tugas Akhir ini.

Demikianlah yang dapat saya sampaikan, mohon maaf kepada pihak yang tid ak dapat disebutkan satu persatu, harapan saya semoga ini dapat bermanfaat dan Tugas Akhir dapat digunakan sebagai bahan acuan dan referensi untuk penulis selanjutnya. Aamiin.

Wassalamu 'alaikum Warahmatullahi Wabarakatuh.

Palembang, 26 Juli 2019

Ayu Azhari

viii

# **DAFTAR ISI**

### Halaman

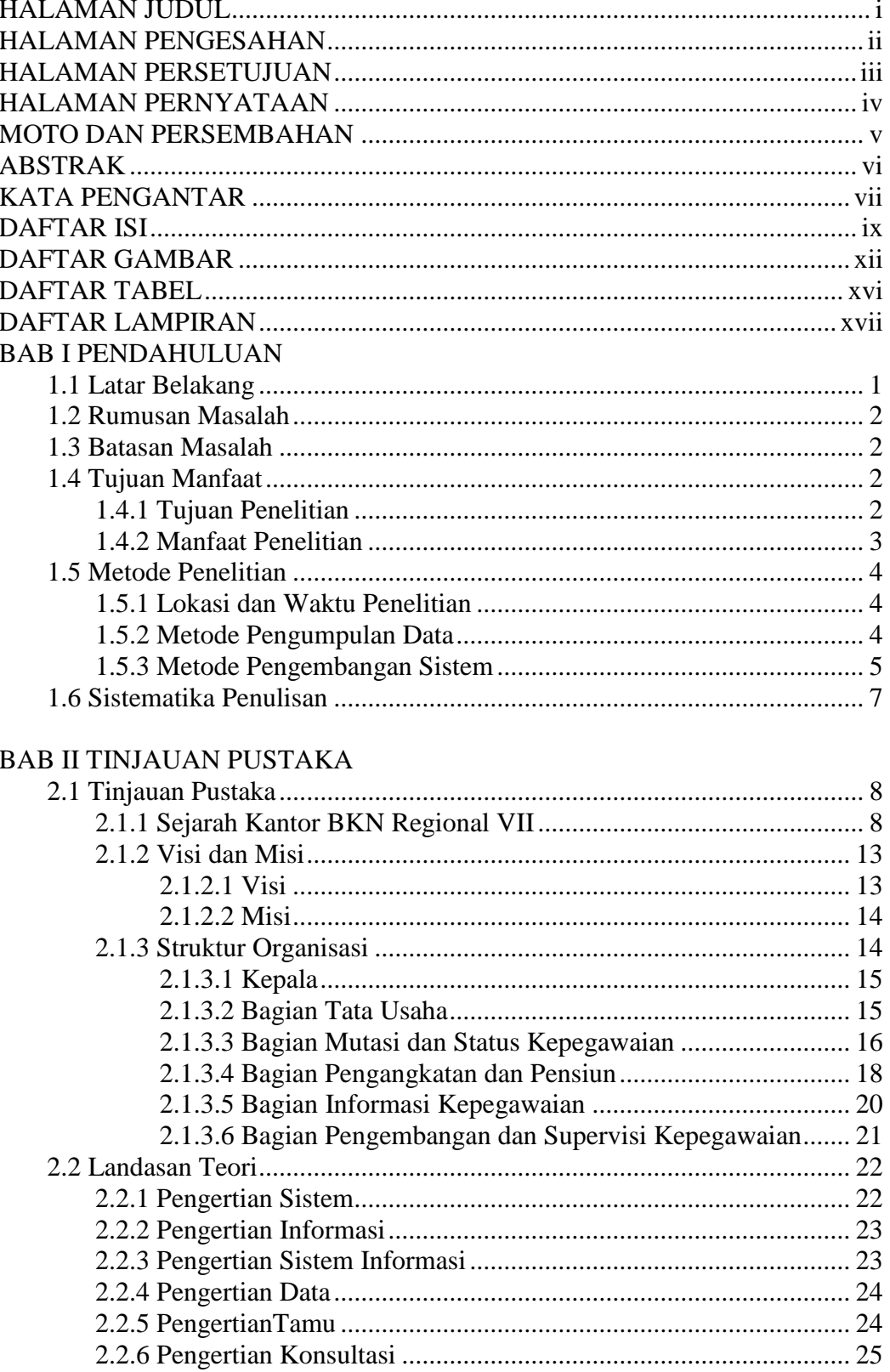

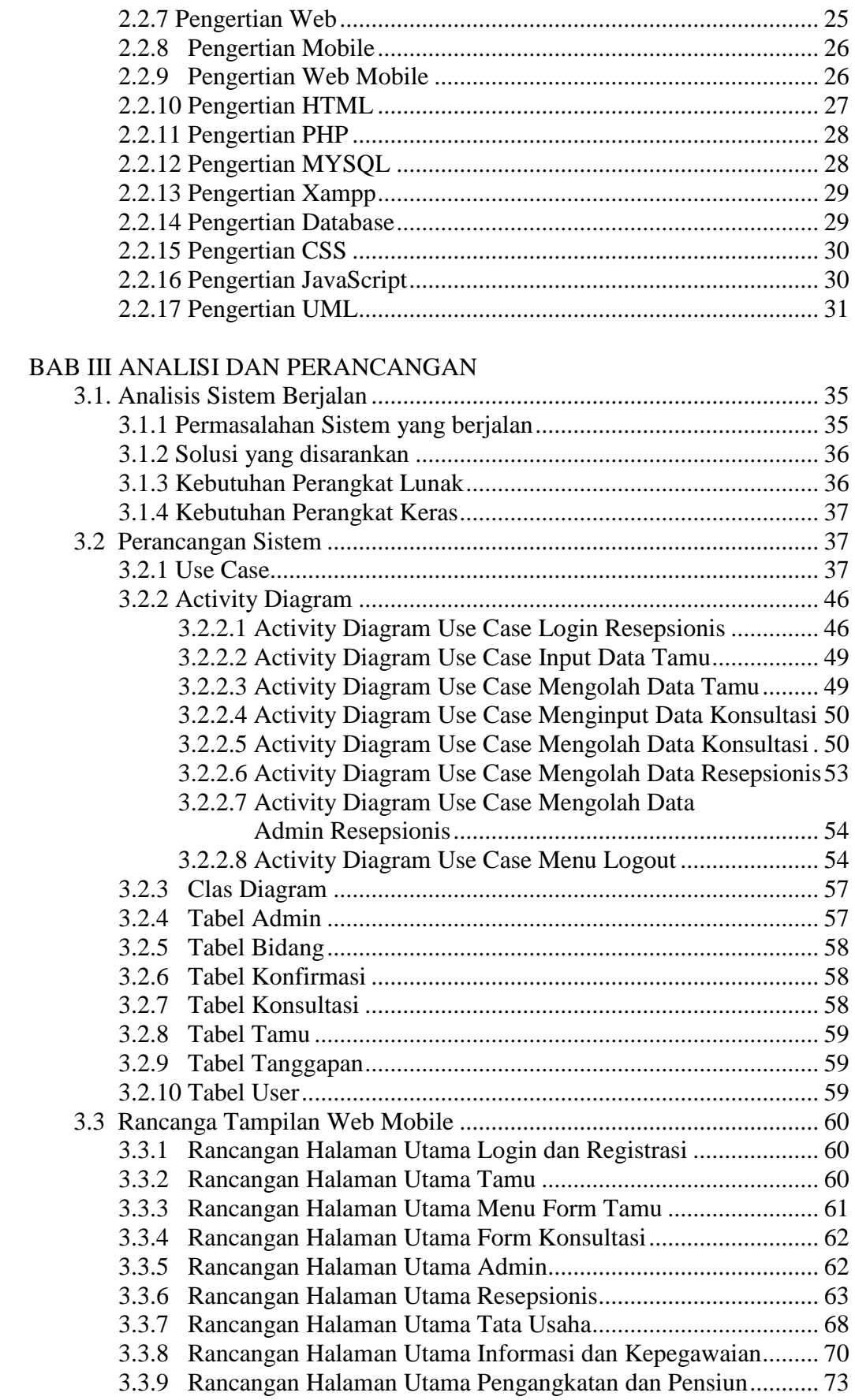

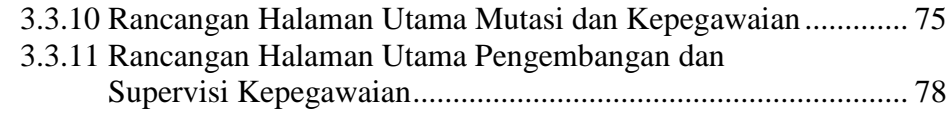

## BAB IV HASIL DAN PEMBAHASAN

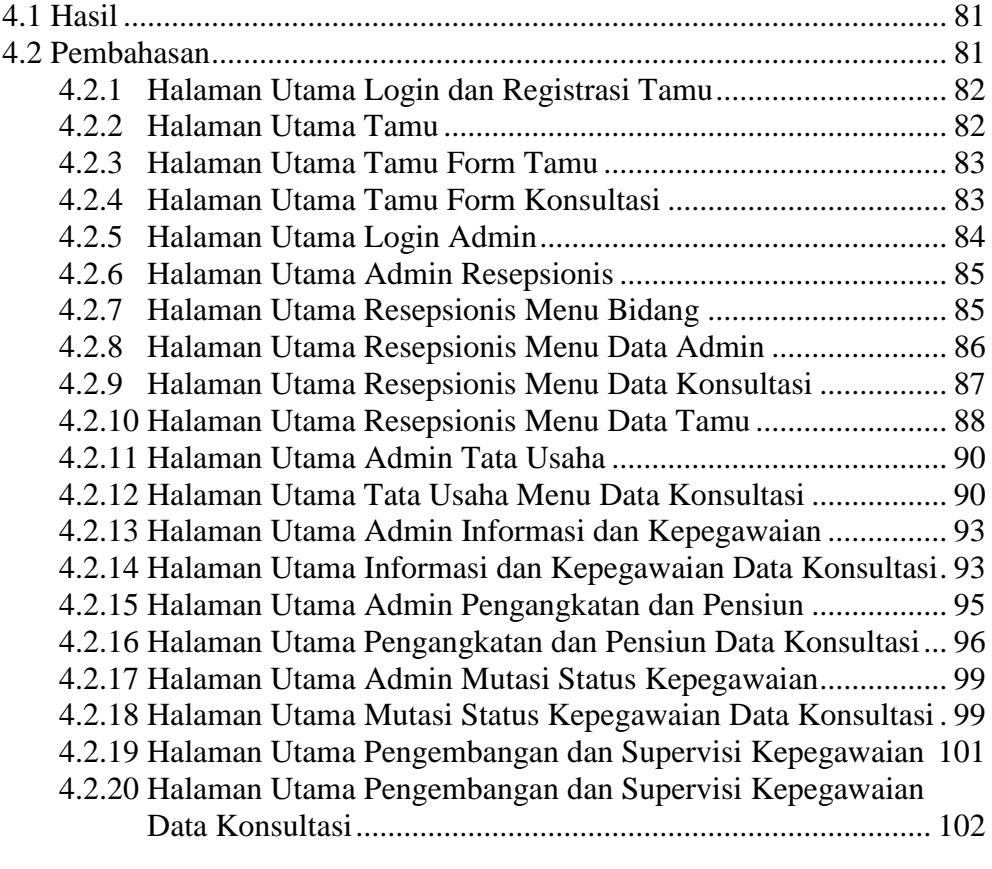

# BAB V KESIMPULAN

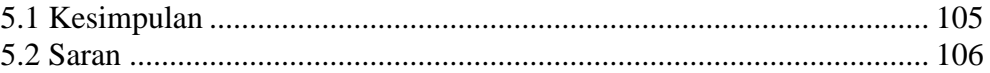

# DAFTAR PUSTAKA LAMPIRAN

# **DAFTAR GAMBAR**

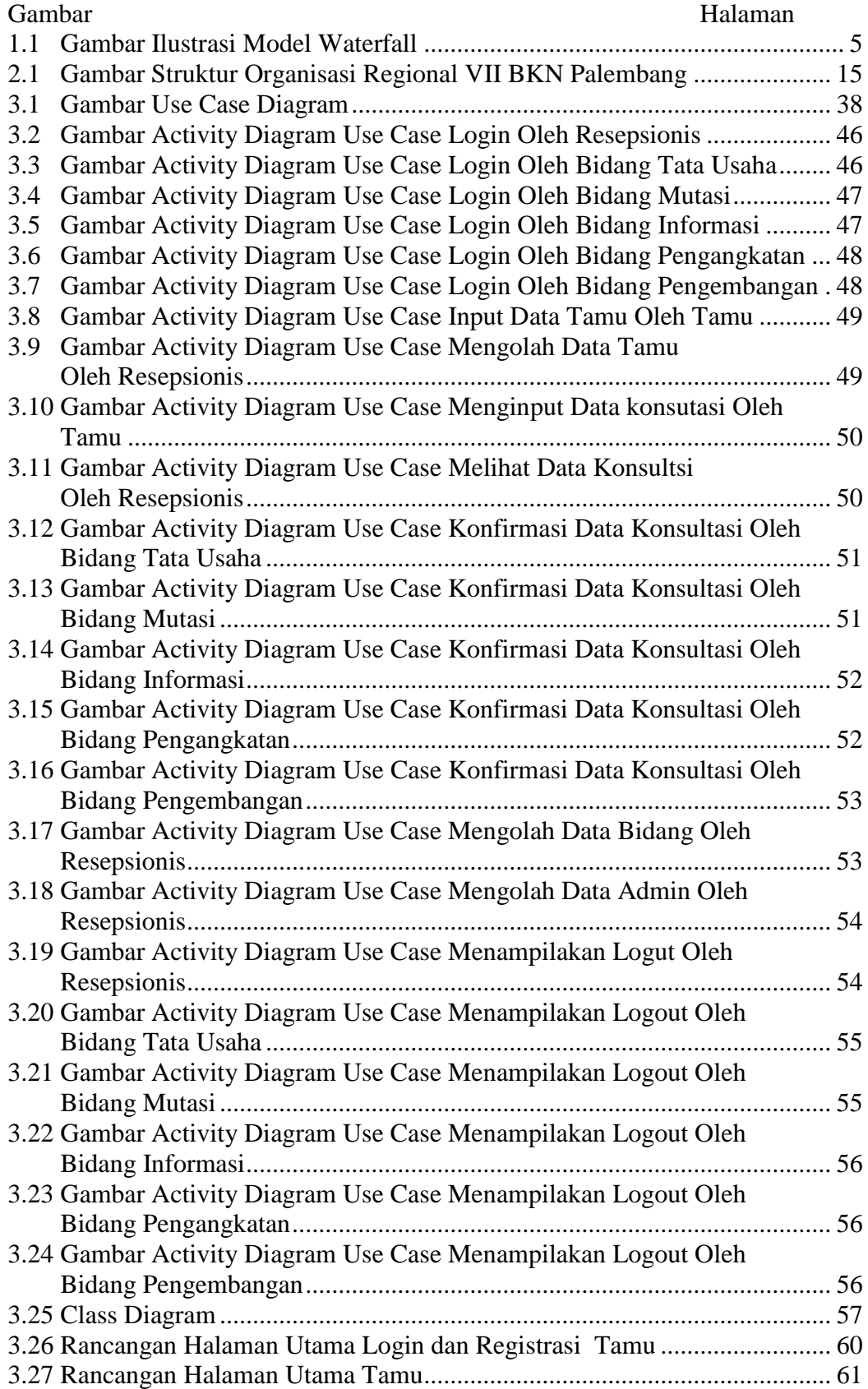

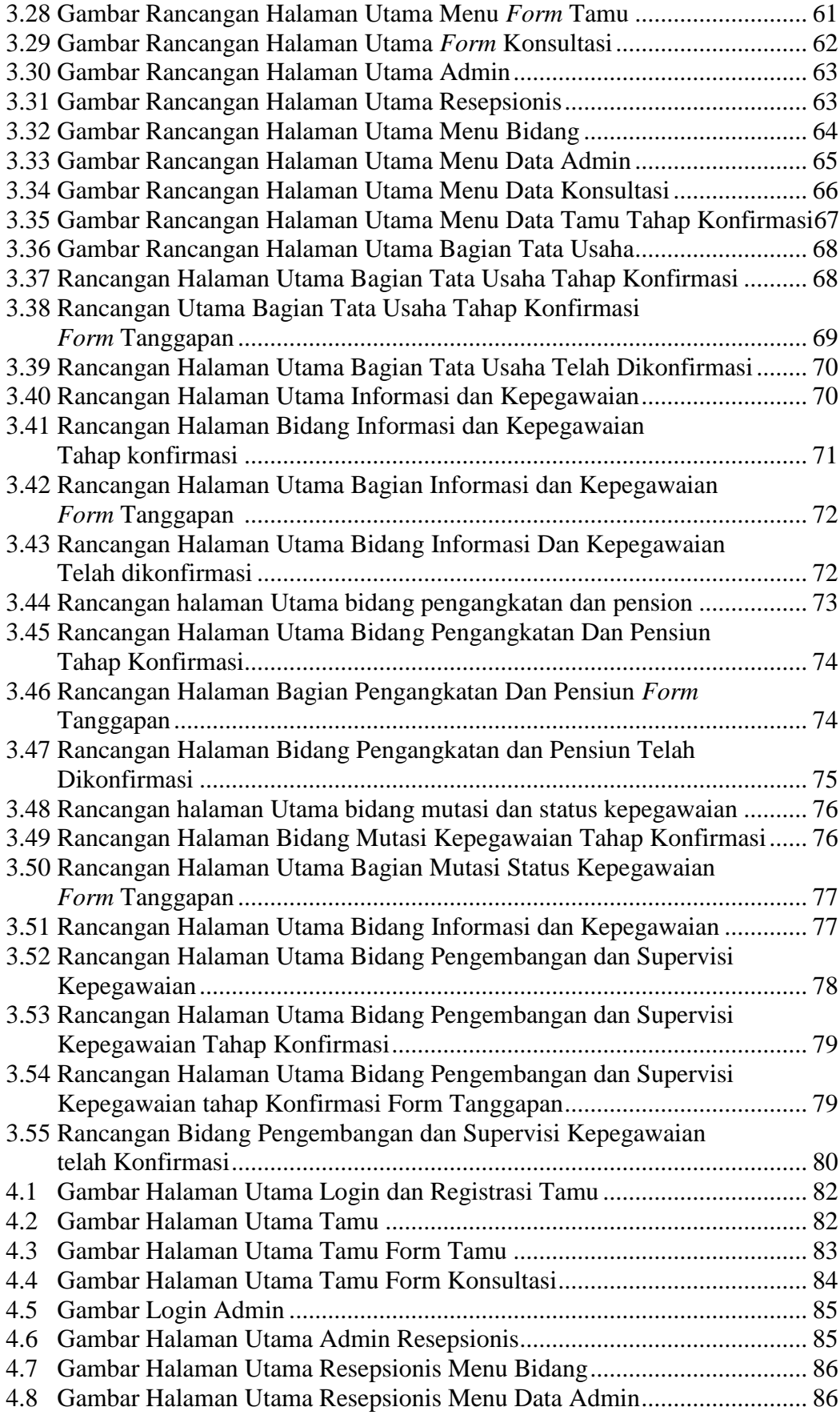

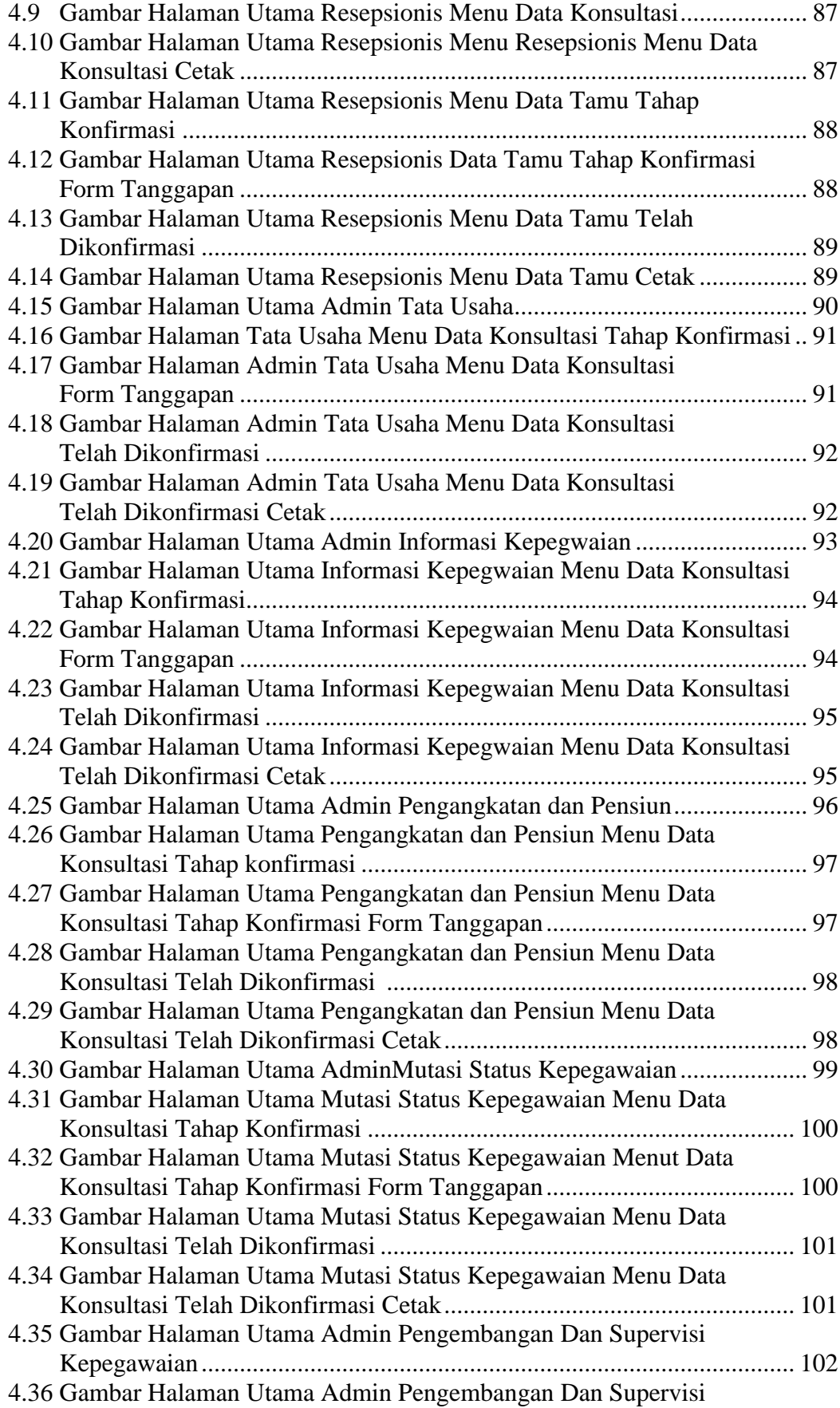

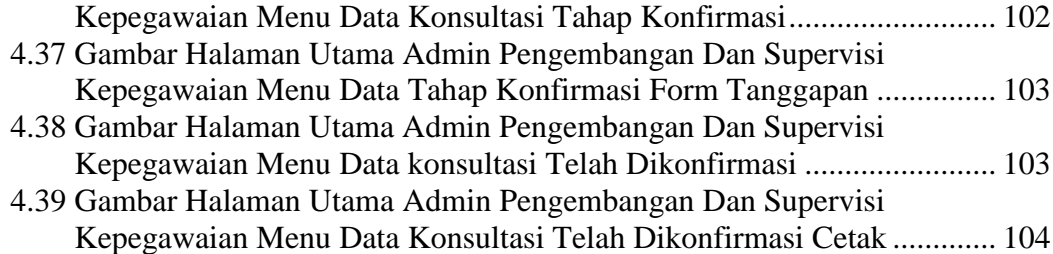

# **DAFTAR TABEL**

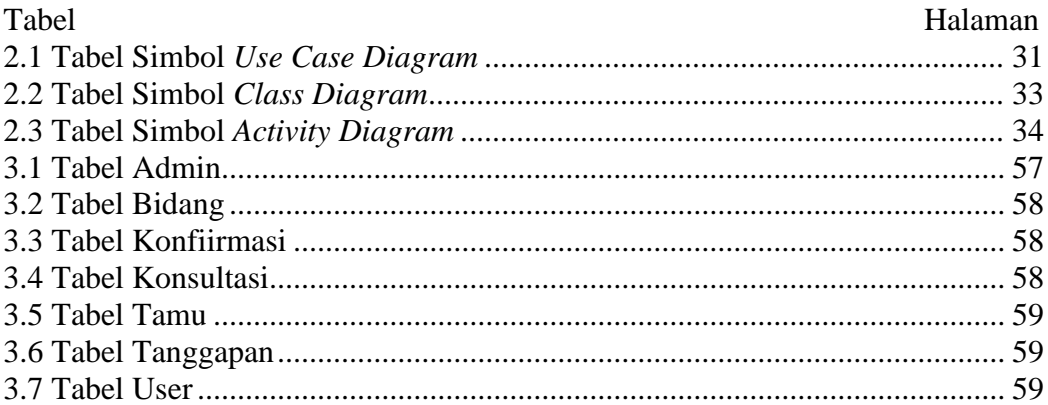

# **DAFTAR LAMPIRAN**

- 1. Pengajuan Judul
- 2. Berita Acara Uji Coba Kelayakan Program
- 3. Lembar Konsultasi
- 4. Lembar Perbaikan Penulisan Tugas Akhir
- 5. Lembar Surat Keterangan Lulus
- 6. SK Pembimbing
- 7. Sertifikat Cisco Networking Academy
- 8. Sertifikat Toefl
- 9. Sertifikat Magang
- 10. Sertifikat Career Coaching Training
- 11. Form Kelayakan Jilid Tugas Akhir